Отдел образования администрации Первомайского района

Муниципальное бюджетное образовательное учреждение «Первомайская средняя общеобразовательная школа» Первомайского района Тамбовской области

Принято на заседании методического совета протокол №1 от 26.08.2022 г.

Утверждаю Директор МБОУ «Первомайская средняя общеобразовательная школа» \_\_\_\_\_\_\_\_\_\_\_\_\_\_Л.А.Груздева Приказ № 131 от 30.08.2022г.

Дополнительная общеобразовательная общеразвивающая программа технической направленности

## **«Основы нейротехнологий»** (базовый уровень)

Возраст обучающихся: 14-17 лет Срок реализации: 1 год

> Автор-составитель: Соколов Александр Евгеньевич, учитель физики, педагог дополнительного образования

р.п.Первомайский, 2022 год

## **Информационная карта программы**

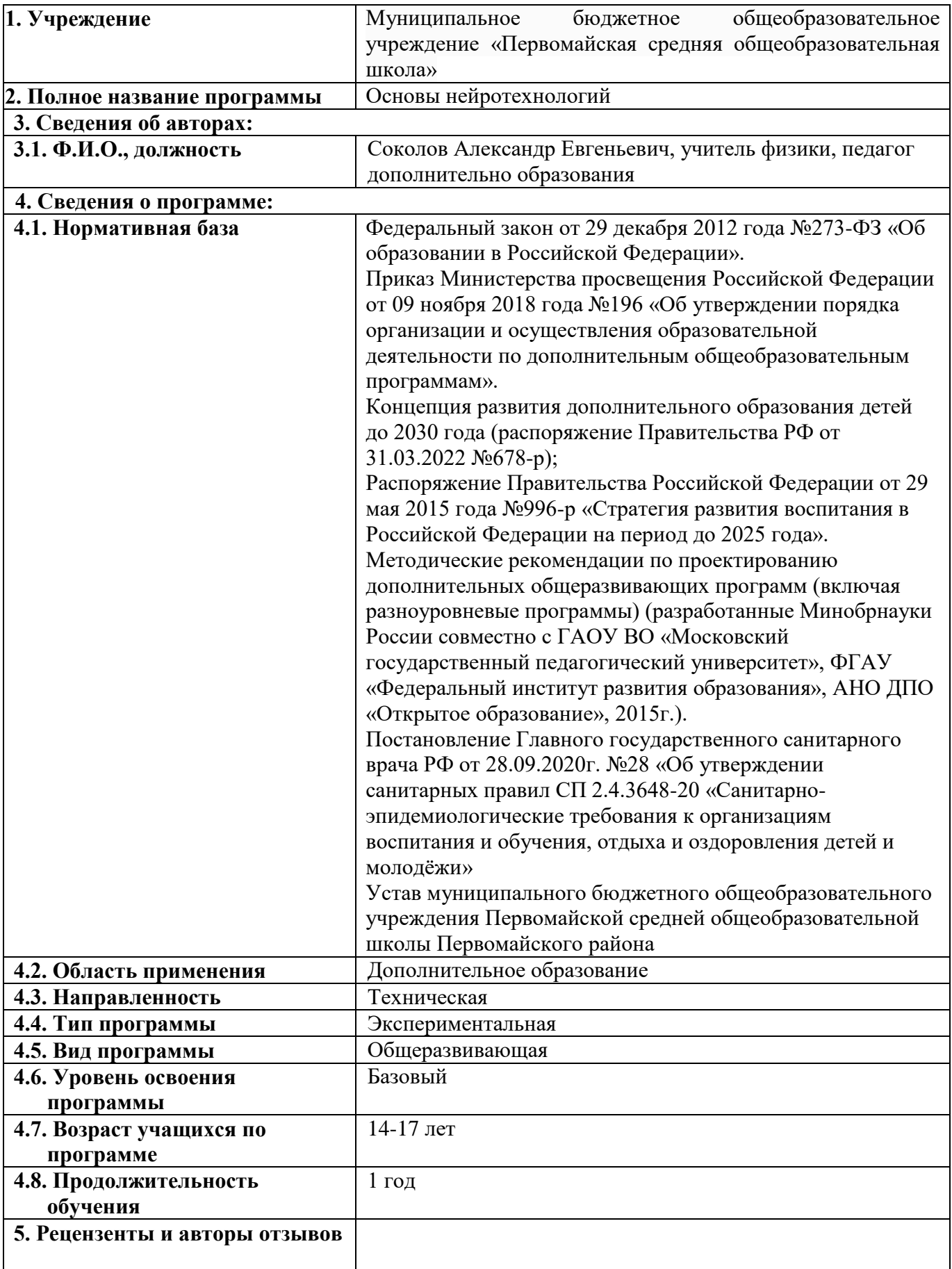

#### **Блок №1. «Комплекс основных характеристик дополнительной общеобразовательной общеразвивающей программы»**

#### **1.1.Пояснительная записка**

Дополнительная общеобразовательная общеразвивающая программа «Основы нейротехнологий» имеет *техническую направленность.*

Уровень освоения программы – *базовый*.

Знание и понимание основных закономерностей познавательных процессов и функционирования нервной системы являются важным компонентом раскрытия способностей ученика, формированием его готовности к жизни в современном информационно нагруженном и высокотехнологичном мире. Навыки регуляции когнитивных процессов и оптимизации функционального состояния нервной системы способствуют высокой эффективности коммуникации в социуме, а также формируют способность к быстрому освоению новых видов и сфер деятельности. **Новизна программы** состоит в комплексном подходе к освоению учащимися теоретических и практических занятий, в формировании у детей ценностного отношения к личности человека, которые происходят посредством изучения нейросистем и сигналов человека.

**Актуальность.** Важнейшей задачей современного общества является увеличение продолжительности и повышение качества жизни человека, поддержание его высокой работоспособности и интеллектуальной активности. Для решения этой задачи необходимо глубокое понимание механизмов функционирования организма человека, в первую очередь нервной системы головного мозга. Именно мозг является субстратом сознания и дирижёром работы целостного организма. Кроме того, большое внимание уделяется разработке базовых нейротехнологий, позволяющих идентифицировать специализированные нейронные сети, ответственные за регуляцию функций мозга: от экспрессии специфических генов до регуляции поведения.

Полученные при этом знания открывают новые возможности изучения принципов и механизмов обработки и хранения информации в мозге и их математического моделирования. Одна из важнейших перспектив связана с созданием на основе нейротехнологий нового поколения суперкомпьютеров и человеко-машинных интерфейсов для прямого обмена информацией между мозгом и техническими устройствами. Эти разработки уже сегодня ведут к бурному развитию робототехники, в частности, к использованию подобных интерфейсов в реабилитационной медицине. В свою очередь, глубокое понимание механизмов функционирования мозга позволяет корректировать его работу с помощью нейротехнологий, обеспечивающих инвазивное и неинвазивное воздействие на соответствующие подсистемы мозга.

**Педагогическая целесообразность программы** заключается в комплексном подходе в области современных цифровых технологий, сочетании разнообразных форм организации деятельности детей в учебном процессе. Занятия по данной программе дают сильный толчок к развитию обучающихся, формированию интеллекта, наблюдательности, умения анализировать, рассуждать, доказывать, проявлять творческий подход в решении поставленной задачи.

Данная программа может выступать в качестве дополнения к школьной программе и дать возможность учащимся расширить имеющиеся знания в области электроники, программирования, физиологии, биологии и анатомии человека.

**Отличительной особенностью программы** является то, что обучающиеся, проявляющие интерес к изучению нейротехнологий, знакомятся с этими технологиями, исследуя свой собственный организм. Программа способствует формированию общей культуры личности ребенка, полученные теоретические знания применяются на практике.

Структура программы охватывает весь спектр вопросов и тем по нейротехнологиям, начиная с анатомии человека, базовых принципов исследования нейросигналов, элементов радиоэлектроники и до проведения и оформления исследовательской работы.

Предлагаемый учебный материал позволит выстроить образовательную траекторию через активное вовлечение детей в самостоятельную исследовательскую деятельность по изучению нейротехнологий.

**Адресат программы:** программа предназначена для обучающихся 14- 17 лет. Главная особенность детей в возрасте 14-17 лет: они начинают считать себя взрослыми, постоянно пытаются доказать это окружающим, иногда даже зациклены на этом. Достаточно общительны, начинают отстаивать свою точку зрения. Порой любят больше говорить, чем делать. У человека в таком возрасте обо всем есть свое мнение, поэтому дети хотят, чтобы их пожелания, мнения, доводы учитывались в течение всего срока обучения. Продолжают развиваться все виды мышления: переход от мышления, основанного на оперировании конкретными представлениями, к мышлению теоретическому рефлексивному. Становление основ мировоззрения. Интеллектуализация таких психических функций, как восприятие и память; развитие воображения. Умение оперировать гипотезами.

Исходя из психологических особенностей возраста, педагог организует образовательный процесс, обеспечивая эмоциональное благополучие учащихся. Педагог создает благоприятный психологический климат в коллективе, атмосферу доброжелательности и ситуацию успеха для каждого учащегося.

**Условия набора обучающихся:** для обучения принимаются все желающие данной возрастной категории (не имеющие медицинских противопоказаний).

**Количество обучающихся:** норма наполнения группы – 10-15 человек.

**Объем и срок освоения программы:** 1 год обучения (72 академических часа).

**Формы и режим занятий**, предусмотренные программой, включают в себя теоретические и практические занятия, а также исследовательскую деятельность и самостоятельную работу учащихся (выполнение заданий, связанных с изучаемыми темами, для освоения учебного материала). Занятия проводятся 1 раз в неделю, продолжительность занятий - 2 часа (1 час - 40 минут) с перерывом на 10 минут.

### **1.2. ЦЕЛЬ И ЗАДАЧИ ПРОГРАММЫ**

**Цель:** формирование у учащихся устойчивых знаний, умений и навыков по современным биологическим, физическим, медицинским и инженерным технологиям в области нейротехнологии, нейрофизиологии и нейроуправления, интереса к техническим видам творчества, развить конструктивное логическое мышление обучающихся средствами данной программы. Создание условий, обеспечивающих развитие ценностносмысловых установок, способности к саморазвитию и личностному самоопределению, создание основы для осознанного выбора сферы профессиональных интересов.

#### **Задачи:**

*обучающие*: познакомить с основами конструирования с помощью макетной платы и комплекта Arduino;

познакомить с основами программирования в среде Arduino IDE;

сформировать умение работать с компьютерным интерфейсом программ BiTronics Studio;

содействовать формированию умения визуально представлять информацию и заложить основы программирования на языке Processing;

сформировать базовые представления об анатомии человека;

познакомить с основными когнитивными процессами, их особенностями и взаимосвязями;

сформировать базовые представления об основных структурнофункциональных компонентах нервной системы от элементарных единиц (нейроны и синапсы) до отделов головного мозга;

рассмотреть взаимосвязи функционирования нервной системы и реализации различных когнитивных процессов;

познакомить с инструментами, алгоритмами и технологиями получения данных о мозговой активности с помощью электрокардиограммы, электромиограммы, электроэнцефалограммы, механических колебаний грудной клетки;

познакомить с основными методами исследования функционального состояния и событий в центральной нервной системе;

познакомить с основными методами исследования когнитивных процессов;

*развивающие*:

способствовать развитию интереса учащихся к изучению биологических сигналов человека;

развивать навыки познавательной и самостоятельной деятельности;

развивать умения оформлять исследовательские работы и представлять их на конкурсы;

развитие умения планировать свои действия е учетом фактора времени, в обстановке с элементами конкуренции;

сформировать интерес к изучению новых технологий;

способствовать самоопределению детей и выбору дальнейшей профессиональной деятельности;

*воспитательные*:

способствовать воспитанию бережного и ответственного отношения к окружающим;

способствовать формированию духовно-нравственных качеств личности;

воспитывать у детей своевременное, аккуратное и тщательное выполнение и соблюдение всех правил техники безопасности на занятиях и практической деятельности;

способствовать воспитанию трудолюбия, развитии трудовых умений и навыков, расширению естественно-научного и технического кругозора;

воспитывать самостоятельность и дисциплинированность.

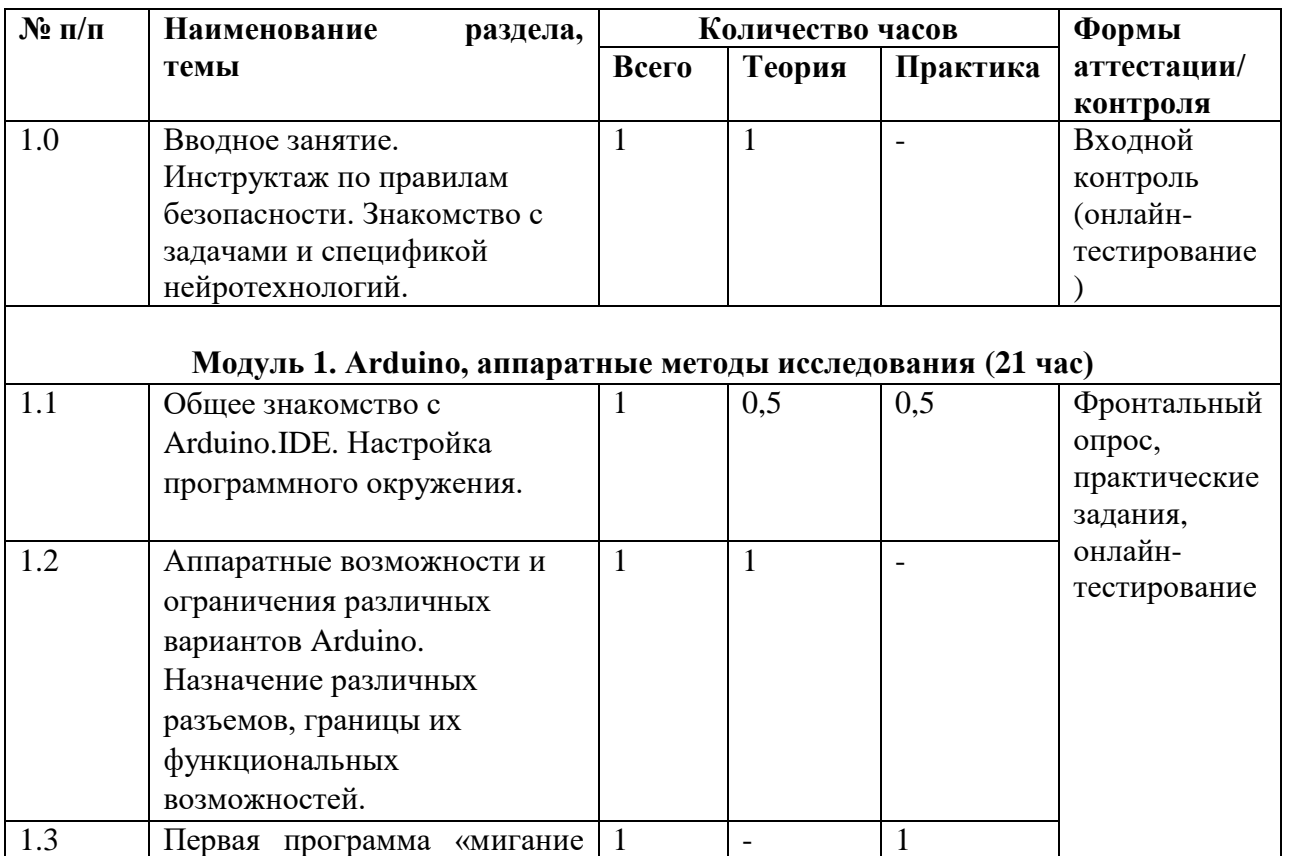

#### **Учебный план**

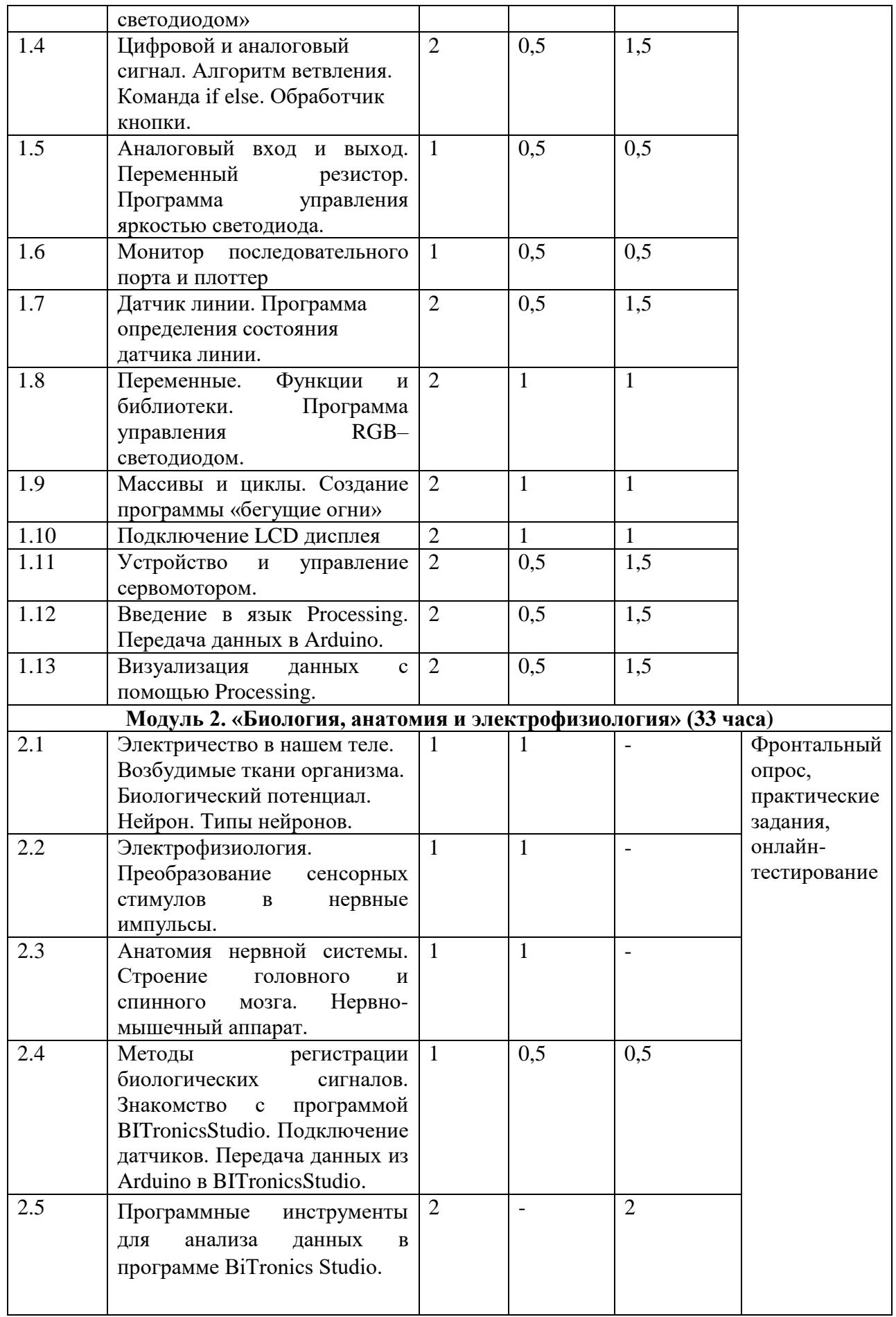

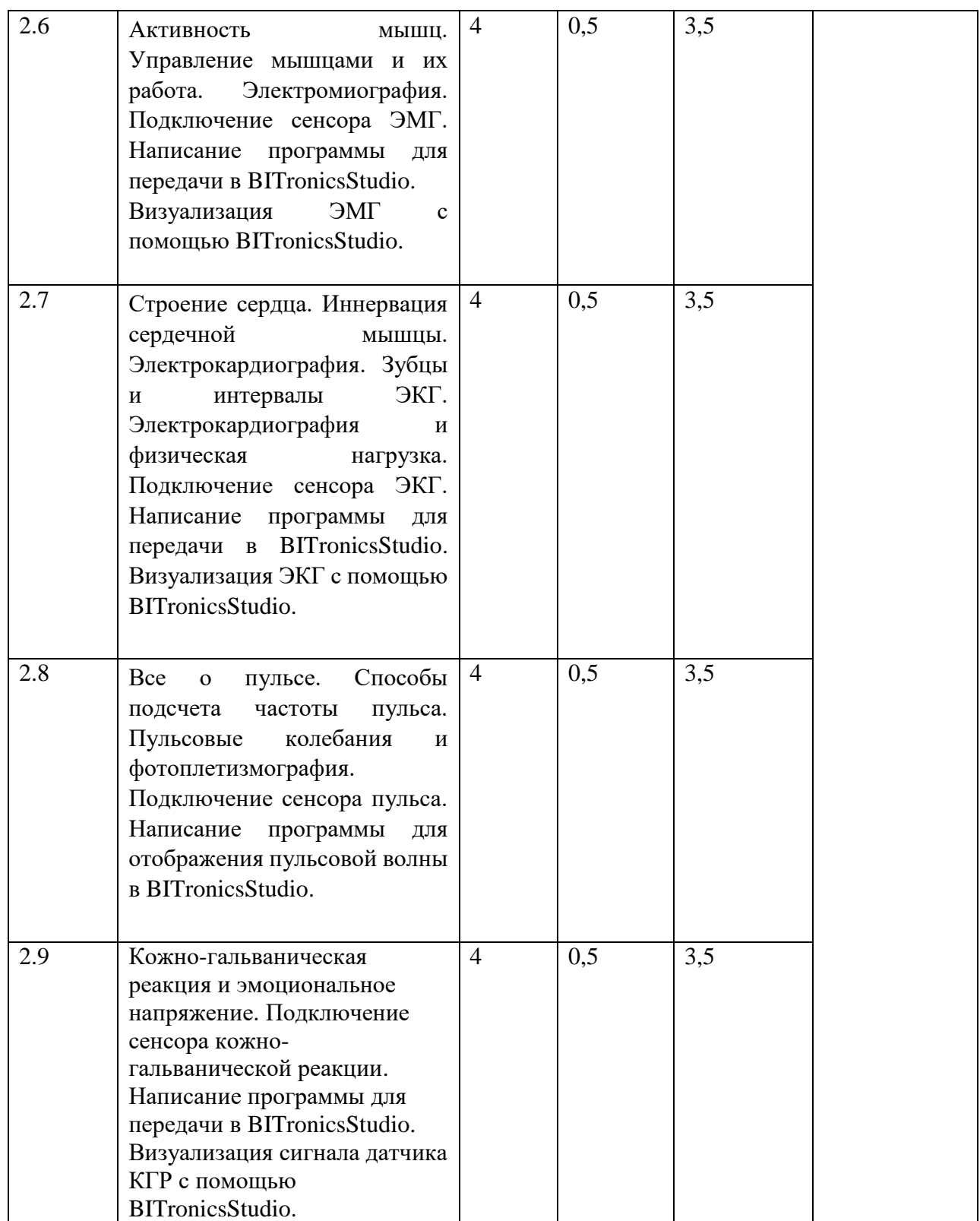

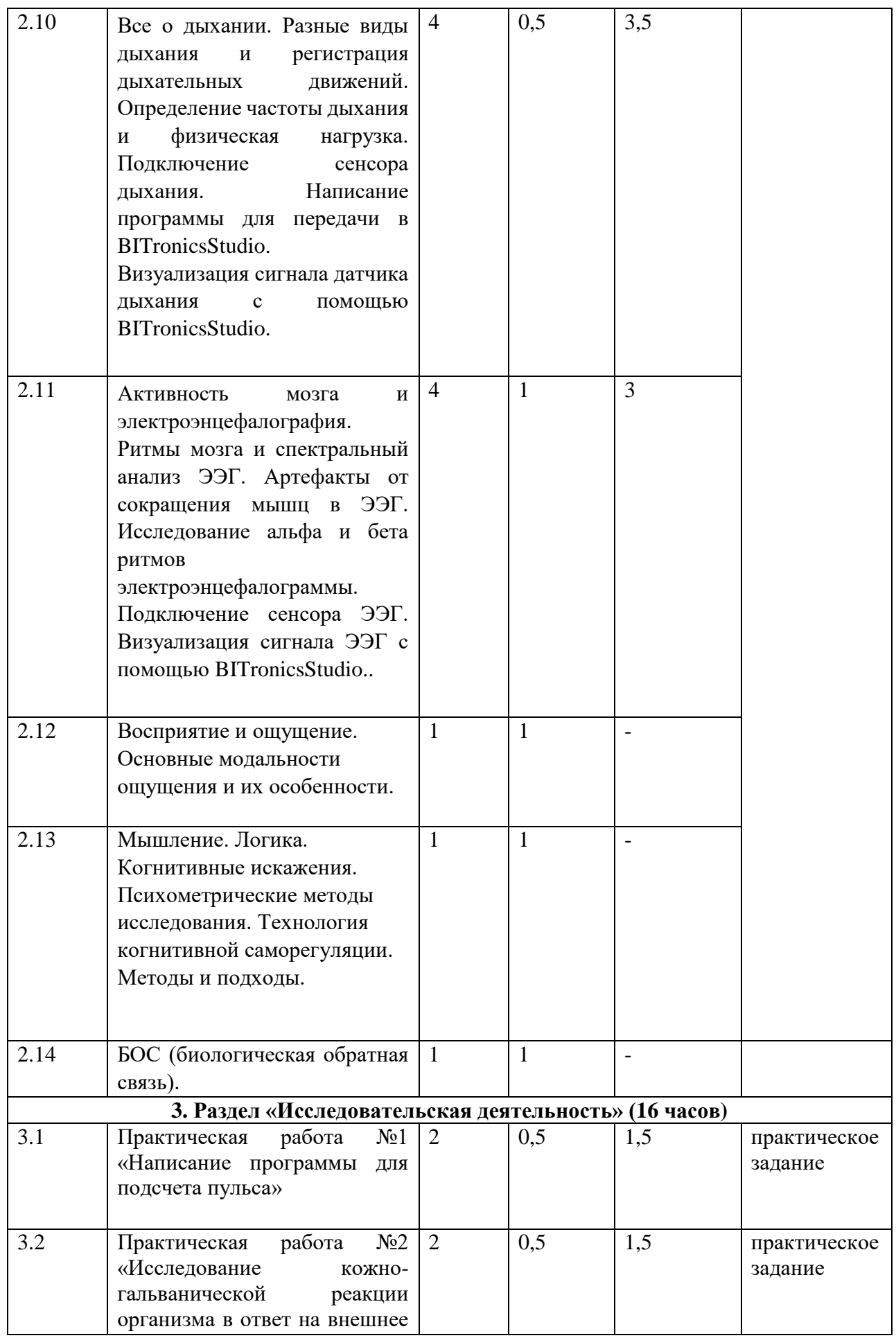

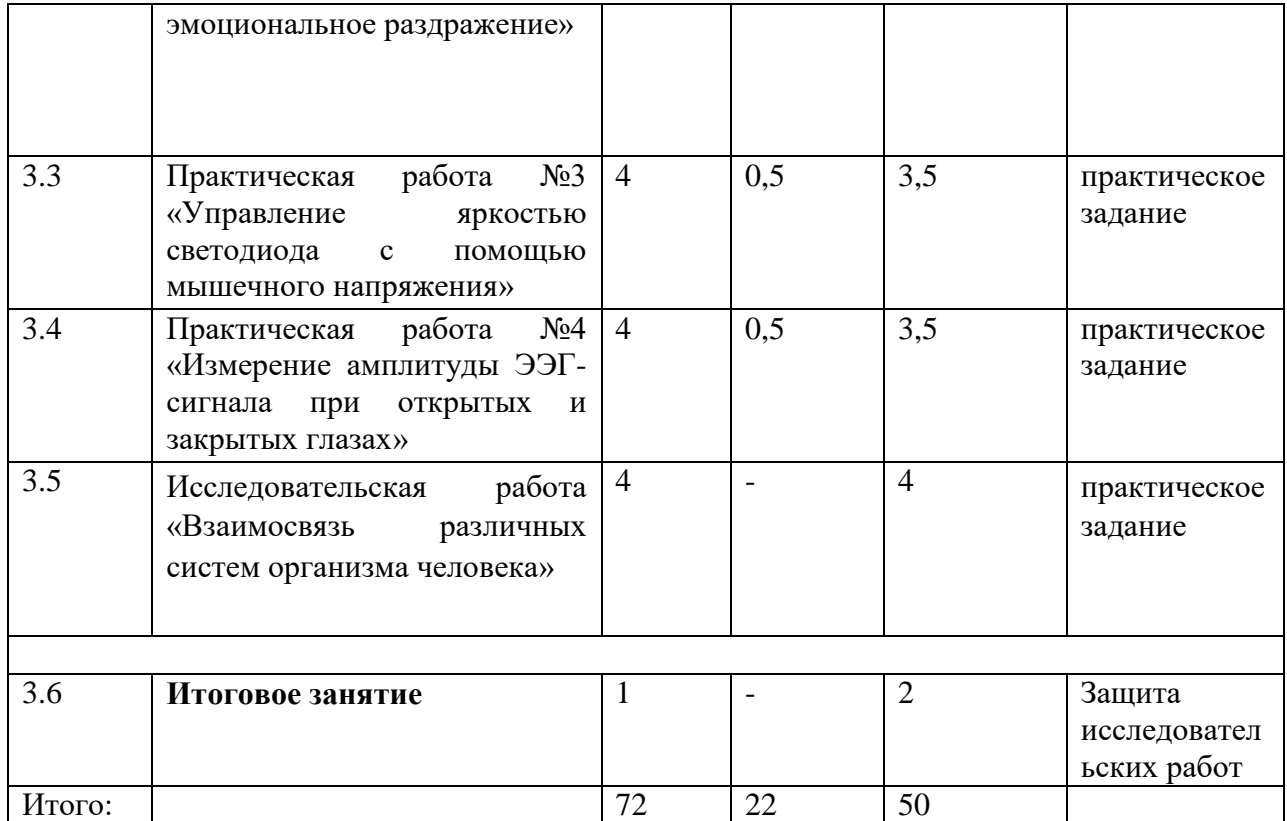

#### **1.3. Содержание программы**

#### **Вводное занятие**

*Теория.* Цели и задачи обучения по программе. Мини-мониторинг по выявлению интересов, пожеланий и предпочтений детей по учебному курсу. Правила поведения в кабинете Точки роста. Правила обращения с электрическими и электронными приборами. Нейротехнологии – драйвер роста экономики. Специфика нейротехнологий и области применения.

#### **1.Раздел «Arduino, аппаратные методы исследования»**

Тема 1.1. Общее знакомство с Arduino. IDE. Настройка программного окружения.

*Теория.* Назначение и устройство платы Аrduino. Физические характеристики. Разновидности плат. Программная среда IDE.

*Практика.* Подключение платы к компьютеру. Настройка COM– порта компьютера. Установка IDE Arduino. Настройка подключения платы в среде IDE.

Тема 1.2. Аппаратные возможности и ограничения различных вариантов Arduino. Назначение различных разъемов, границы их функциональных возможностей.

*Теория.* Области применения плат Arduino. Цифровые и аналоговые пины. Назначение разъемов VCC, GND, RESET, TX, RX. Характеристики разъемов. Схемы подключения периферии к разъемам.

Тема 1.3. Первая программа «мигание светодиодом»

*Теория.* Линейный алгоритм. Макетная плата. Простейшая электрическая цепь из светодиода и цифрового пина. Условия зажигания и гашения светодиода. *Практика.* Сборка простейшая электрической цепи из светодиода и цифрового пина на макетной плате. Написание программы и проверка

работоспособности.

Тема 1.4. Цифровой и аналоговый сигнал. Алгоритм ветвления. Команда ifelse. Обработчик кнопки.

*Теория.* Виды сигналов и их графики. Отличия цифрового и аналогового сигналов. Подключение тактовой кнопки к плате. Назначение подтягивающего резистора. Алгоритм ветвления. Синтаксис команды ветвления.

*Практика.* Написание программы зажигания светодиода по нажатию кнопки.

Тема 1.5. Аналоговый вход и выход. Переменный резистор. Программа управления яркостью светодиода.

*Теория.* Назначение аналогового пина. Синтаксис команды считывания значения с аналогового пина. Устройство и назначение переменного резистора. Схема подключения его к плате. Алгоритм программы управления яркостью светодиода.

*Практика.* Написание программы управления яркостью светодиода.

Тема 1.6. Монитор последовательного порта и плоттер

*Теория.* Вывод данных в последовательный порт. Визуализация данных, Синтаксис команды вывода. Назначение плоттера. Визуализация данных через плоттер.

*Практика.* Вывод данных в последовательный порт с помощью кнопки.

Тема 1.7. Датчик линии. Программа определения состояния датчика линии. *Теория.* Устройство датчика линии. Принцип работы фотодиода.

*Практика.* Разработка программы, реализующая зажигание светодиода при реагировании датчика на светлую поверхность и гашение светодиода при реагировании датчика на темную поверхность.

Тема 1.8. Переменные. Функции и библиотеки. Программа управления RGB – светодиодом.

*Теория.* Инициализация переменных. Определение и назначение функций. Основные библиотеки Arduino.

*Практика.* Написание программы управления трехцветным светодиодом.

Тема 1.9. Массивы и циклы. Создание программы «бегущие огни».

*Теория.* Работа с массивами. Циклические алгоритмы. Алгоритм программы «бегущие огни»

*Практика.* Создание программы последовательного зажигания линейки светодиодов.

Тема 1.10. Подключение LCD дисплея

*Теория.* Представление информации на LCDдисплее. Понятие пикселя. Схема подключения. Вывод информации. Библиотека для работы с дисплеем.

*Практика.* Разработка программы для отображения простейшей картинки или надписи.

Тема 1.11. Устройство и управление сервомотором.

*Теория.* Назначение и устройство шагового двигателя. Понятие о ШИМ. Области использования.

*Практика.* Подключение шагового двигателя с помощью драйвера и управление им.

Тема 1.12. Введение в язык Processing. Передача данных в Arduino. *Теория.* Основные команды языка. Пример создания графических объектов и анимации в графическом окне Processing.

*Практика.* Создание простейших геометрических фигур и изменение их характеристик.

Тема 1.13. Визуализация данных с помощью Processing.

*Теория.* Передача данных в Arduino.Прием данных в Processing. Визуализация данных в виде меняющихся фигур в зависимости от характеристик входного сигнала.

*Практика.* Разработка программы по отображению круга с меняющимся радиусом в зависимости от яркости светодиода.

### **2. Раздел 2 «Биология и анатомия»**

Тема 2.1. Возбудимые ткани организма. Биологический потенциал. Нейрон. Типы нейронов.

*Теория.* Опыты Гальвани. Вольтов столб. Электричество в нашем теле. Строение клеточной мембраны. Потенциал покоя и потенциал действия клетки. Типы нейронов. Передача сигнала по нервному волокну. Строение нервно-мышечного аппарата и его функции. Электромиография.

Тема 2.2. Электрофизиология. Преобразование сенсорных стимулов в нервные импульсы.

*Теория.* Преобразование сенсорных стимулов в нервные импульсы. Строение глаза, пример рецепторной функции.

Тема 2.3. Анатомия нервной системы. Строение головного и спинного мозга. Нервно-мышечный аппарат.

*Теория.* Нейрон и глия. Основные отделы нервной системы. Центральная и периферическая нервная система.

Тема 2.4. Методы регистрации биологических сигналов. Знакомство с программой BITronicsStudio. Подключение датчиков. Передача данных из Arduino в BITronicsStudio.

*Теория.* Физические принципы регистрации биосигналов. Обмен данными Arduino – BITronicsStudio. Особенности подключения датчиков. Прием данных в Arduino. Передача данных из Arduino. Прием данных в BITronicsStudio.

*Практика.* Написание программы для отправки данных по Serial порту в BITronicsStudio.

Тема 2.5. Программные инструменты для анализа данных в программе BiTronics Studio.

*Практика.* Знакомство с настройками визуализатора. Скрытие/показ иконок элементов обработки данных. Скрытие/показ графиков. Изменение относительных размеров графиков. Изменение масштаба на графиках

(«увеличение»). Элементы обработки данных на графике. Настройки элемента «Фильтр». Маркер. Спектр. Расчет «площади пика». Мощность сигнала. Триггер.

Тема 2.6. Активность мышц. Управление мышцами и их работа.

Электромиография. Подключение сенсора ЭМГ. Написание программы для передачи в BITronicsStudio. Визуализация ЭМГ с помощью BITronicsStudio. *Теория.* Миоциты. Двигательные единицы. Сокращение и расслабление мышц. Электрическая активность мышц и электромиография. Амплитуда сигнала ЭМГ.

*Практика.* Подключение датчика ЭМГ. Написание программы отображения амплитуды сигнала ЭМГ и передачи его в BITronicsStudio.

Тема 2.7. Строение сердца. Иннервация сердечной мышцы. Электрокардиография. Зубцы и интервалы ЭКГ. Электрокардиография и физическая нагрузка. Подключение сенсора ЭКГ. Написание программы для передачи в BITronicsStudio. Визуализация ЭКГ с помощью BITronicsStudio.

*Теория.* Строение сердца и кровеносной системы. Большой и малый круг кровообращения. Влияние нервной системы на работу сердца. Кардиомиоциты. ЭКГ. Отведения в ЭКГ. Зубцы и интервалы ЭКГ. Влияние физической нагрузки на вид ЭКГ.

*Практика.* Подключение сенсора ЭКГ. Написание программы для передачи в BITronicsStudio.

Тема 2.8. Все о пульсе. Способы подсчета частоты пульса. Пульсовые колебания и фотоплетизмография. Подключение сенсора пульса. Написание программы для отображения пульсовой волны в BITronicsStudio.

*Теория.* Пульсовая волна*.* Понятие о фотоплетизмографии. Типы датчиков для определения частоты сердечных сокращений. Принцип работы датчика ЧСС.

*Практика.* Подключение сенсора пульса. Написание программы для отображения пульсовой волны в BITronicsStudio.

Тема 2.9. Кожно-гальваническая реакция и эмоциональное напряжение. Подключение сенсора кожно-гальванической реакции. Написание программы для передачи в BITronicsStudio. Визуализация сигнала датчика КГР с помощью BITronicsStudio.

*Теория.* Потовые железы. Влияние соматической нервной системы на потоотделение. Влияние потоотделения на электропроводность кожи. Принцип работы датчика КГР.

*Практика.* Написание программы, определяющей сопротивление кожи для передачи в BITronicsStudio.

Тема 2.10. Все о дыхании. Разные виды дыхания и регистрация дыхательных движений. Определение частоты дыхания и физическая нагрузка. Подключение сенсора дыхания. Написание программы для передачи в BITronicsStudio. Визуализация сигнала датчика дыхания с помощью BITronicsStudio.

*Теория.* Механизм дыхания. Типы дыхания: глубокое, поверхностное, смешанное. Тензометрия и биорадиолокация. Принцип работы сенсора дыхания.

*Практика.* Написание программы для определения частоты дыхания для передачи в BITronicsStudio.

Тема 2.11. Активность мозга и электроэнцефалография. Ритмы мозга и спектральный анализ ЭЭГ. Артефакты от сокращения мышц в ЭЭГ. Исследование альфа и бета ритмов электроэнцефалограммы. Подключение сенсора ЭЭГ. Визуализация сигнала ЭЭГ с помощью BITronicsStudio.

*Теория.* Передача сигнала от аксона к дендритам. Деполяризация и гиперполяризация нейрона. Синхронизация и десинхронизация нейронов. ЭЭГ. Ритмы ЭЭГ. Характеристика ритмов и их особенности ЭЭГ. Артефакты от сокращения мышц в ЭЭГ.

*Практика.* Подключение сенсора ЭЭГ. Визуализация сигнала ЭЭГ с помощью BITronicsStudio.

Тема 2.12. Восприятие и ощущение. Основные модальности ощущения и их особенности.

*Теория.* Зрение, слух, тактильная чувствительность, проприоцепция, хемочувствительность (вкус, запах).

Тема 2.13. Мышление. Логика. Когнитивные искажения. Психометрические методы исследования. Технология когнитивной саморегуляции. Методы и подходы.

*Теория.* Операции в уме с объектами. Наглядно-образное и абстрактное мышление, методики диагностики мышления. Виды логики. Понятие о когнитивных искажениях, апофения.

Тема 2.14. БОС (биологическая обратная связь).

*Теория.* История появления и развития технологии БОС. Где применяется БОС сейчас? Содержание применяемых методов БОС.

#### **3. Раздел «Исследовательская деятельность»**

Тема 3.1. Практическая работа №1 «Написание программы для подсчета пульса»

*Теория.* ЧСС. Принцип работы датчика подсчета импульсов. Разработка алгоритма подсчета импульсов.

*Практика.* Написание программы для подсчета ЧСС в среде Arduino IDE и визуализации с помощью монитора порта или дисплея. Написание программы для подсчета ЧСС с помощью Processing и визуализации с помощью графических объектов (например, изменение радиуса круга в зависимости от частоты сердечных сокращений)

Тема 3.2. Практическая работа №2 «Исследование кожно-гальванической реакции организма в ответ на внешнее эмоциональное раздражение»

*Теория.* Понятие о КГР. Принцип работы датчика КГР. Разработка алгоритма по определению сопротивления кожи в зависимости от состояния датчика.

*Практика.* Написание программы в среде Arduino IDE для оценки сопротивления кожи в ответ на внешний раздражитель (неожиданный громкий или другой специфический звук).

Тема 3.3. Практическая работа №3 «Управление яркостью светодиода с помощью мышечного напряжения».

*Теория.* Активность мышц. Управление мышцами и их работа. Электромиография. Разработка алгоритма программы.

*Практика.* Написание программы управления яркостью светодиода в зависимости от амплитуды ЭМГ.

Тема 3.4. Практическая работа №4 «Измерение амплитуды ЭЭГ-сигнала при открытых и закрытых глазах».

*Теория.* Активность мозга и электроэнцефалография. Ритмы мозга и спектральный анализ ЭЭГ.

*Практика.* Написать программу выделения альфа-ритма с помощью библиотеки FFT.

Тема 3.5. Исследовательская работа «Взаимосвязь различных систем организма человека».

*Практика.* Наблюдение за изменением работы сердца, легких и электропроводимости кожи в результате гипервентиляции с помощью BITronicsStudio. Интерпретация полученных результатов.

**Итоговое занятие.** Защита исследовательских работ в форме круглого стола. Обсуждение результатов, полученных в ходе исследовательской работы. Подведение итогов.

## **1.4. ПЛАНИРУЕМЫЕ РЕЗУЛЬТАТЫ**

#### **Планируемые личностные результаты:**

1. формирование основ инженерно-технической компетенции соответствующей современному уровню инженерного мышления;

2. формирование познавательных интересов и мотивов, направленных на изучение живой и неживой природы; интеллектуальных умений; эстетического отношения к живым и неживым объектам;

3. формирование целостного мировоззрения, соответствующего современному уровню развития науки и общественной практике;

4. формирование ответственного отношения к учению, готовности и способности учащихся к саморазвитию и самообразованию на основе мотивации к обучению и познанию;

5. формирование установки на безопасный, здоровый образ жизни, наличие мотивации к практическому труду, бережному отношению к материальным и духовным ценностям.

#### **Планируемые метапредметные результаты**

Регулятивные УУД:

1. умение самостоятельно определять цели своего обучения, ставить и формулировать для себя новые задачи в познавательной деятельности, развивать интересы своей познавательной деятельности;

2. умение самостоятельно планировать пути достижения целей, в том числе альтернативные, осознанно выбирать наиболее эффективные способы решения познавательных задач;

3. умение соотносить свои действия с планируемыми результатами, осуществлять контроль своей деятельности в процессе достижения результата, определять способы действий в рамках предложенных условий и требований, корректировать свои действия в соответствии с изменяющейся ситуацией.

#### Коммуникативные УУД:

1. умение организовывать учебное сотрудничество и совместную деятельность с учителем и сверстниками; работать индивидуально и в группе; находить общее решение и разрешать конфликты на основе согласования позиций и учета интересов;

2. формулировать, аргументировать и отстаивать свое мнение;

3. владение устной и письменной речью, монологической контекстной речью; формирование и развитие компетентности в области использования информационно-коммуникационных технологий.

#### Познавательные УУД:

1. умение определять понятия, создавать обобщения, устанавливать аналогии, классифицировать, самостоятельно выбирать основания и критерии для классификации;

2. устанавливать причинно-следственные связи, строить логическое рассуждение, умозаключение (индуктивное, дедуктивное и по аналогии) и делать выводы;

3. умение создавать, применять и преобразовывать знаки и символы, модели и схемы для решения учебных и познавательных задач.

#### **Планируемые предметные результаты:**

Знать:

1. анатомию человека;

2. физиологию человека в рамках материала программы;

3. основные закономерности протекания когнитивных процессов, их взаимосвязи и функционирования нервной системы;

- 4. основное назначение и принцип работы плат Arduino;
- 5. назначение портов платы Arduino;
- 6. принцип работы датчиков;
- 7. устройство макетной платы и принцип построения электрических цепей. Уметь:

1. определять ключевые когнитивные процессы, а также их характерные комплексы для той или иной деятельности;

2. находить методы исследования центральной нервной системы и когнитивных процессов в контексте решения той или иной практической задачи.

3. уметь разрабатывать алгоритмы программ;

4. писать программы в среде Arduino IDE и Processing;

5. уметь собирать электрические цепи на макетной плате;

6. уметь подключать датчики к плате Arduino;

Владеть:

1. основными методами исследования функционирования центральной нервной системы и когнитивных процессов;

2. базовыми методами регуляции когнитивных процессов и функционального состояния нервной системы.

3. методами оформления и и нтерпретации полученных данных

#### **Блок № 2. «Комплекс организационно-педагогических условий реализации дополнительной общеобразовательной общеразвивающей программы»**

#### **2.1. Календарный учебный график**

Учебный год по дополнительной общеобразовательной общеразвивающей программе «Основы нейротехнологий» начинается с 15 сентября и заканчивается 31 мая, число учебных недель по программе - 36, количество учебных часов – 72

В приложении 1 к программе размещена заполненная таблица календарного учебного графика.

#### **2.2. Условия реализации программы**

Программа предназначена для детей в возрасте 14 -17 лет и рассчитана на один год обучения в количестве 72 часов.

Режим занятий: 2 часа в неделю. Форма организации учебно-воспитательного процесса: групповая. Форма обучения – очная.

Для организации учебного процесса по данной программе необходимо наличие учебного кабинета со столами, стульями, доской, с компьютерным и лабораторным столами, стульями ученическими лабораторными.

*Технические средства обучения:*

компьютер – 1 шт;

интерактивная доска Smart Board – 1 шт;

видеопроектор Vivite $k - 1$  шт;

ноутбук Acer – 10 шт

МФУ Pantum лазерное – 1 шт.;

звуковые колонки – 1 шт.;

набор-конструктор «Юный нейромоделист» BiTronics Lab на основе Arduino с

комплектом датчиков  $-10$  шт;

макетная плата с набором проводов – 10 шт;

светодиоды – 40 шт;

переменный резистор – 10 шт;

кнопки электрические  $-10$  шт;

шаговый двигатель – 10 шт;

дисплей – 10 шт.

*Программное обеспечение:*

операционная система Windows 10 Professional;

браузер Mozilla Firefox;

среда разработки Arduino IDE;

среда разработки Processing IDE;

визуализатор сигналов BiTronics Studio

*Методическое обеспечение:*

Флешка c ПО и методическими материалами от BiTronics Lab;

Видеозапись Нейроинтенсива для преподавателей (25 - 26 августа) - часть 1 от BiTronics Lab;

Видеозапись нейроинтенсива для преподавателей (25 - 26 августа) - часть 2 BiTronics Lab;

Методические разработки курса «Аспекты нейротехнологиий и основы проектирования бионейроинтерфейсов» от МФТИ;

Методические разработки курса «Старт работы с учебной лабораторией по нейротехнологиям и физиологии человека» от BiTronics Lab;

Онлайн курс по ардуино на базе простого стартового набора [https://робототехника1](https://робототехника/)8.рф

*Санитарно-гигиенические требования*

Занятия проводятся в кабинете, соответствующем требованиям техники безопасности, пожарной безопасности, санитарным нормам. Кабинет хорошо освещается и периодически проветривается. В наличие аптечка с медикаментами для оказания первой медицинской помощи, средства пожаротушения и пожарной сигнализации.

*Кадровое обеспечение*: педагог, работающий по данной программе, должен имеет высшее образование по специализации физикоматематического направления, обладает необходимыми знаниями по применению информационно-коммуникационных технологий и по детской психологии. Имеет высшую квалификационную категорию по предмету физика.

Формы, методы и приемы обучения, используемые при реализации программы

Программа предусматривает использование следующих методов обучения: репродуктивный, метод проблемного изложения, частичнопоисковая работа, поисковый метод, эвристический.

В ходе реализации программы в зависимости от темы предполагаются разные формы занятий: лекция, тренинг, творческая лаборатория, практическая работа и др.

Теоретические занятия позволяют учащимся проверить свой уровень готовности к выполнению практической работы. Практические занятия позволяют закрепить полученные знания на практике.

По итогам освоения программы планируется проведение защиты исследовательских работ, которые учащимися выполнены в конце года. Защита подразумевает под собой не просто публичное выступление в форме доклада или слайдовой презентации, но и обсуждение результатов с выявлением сильных и слабых сторон выполненной работы.

Реализация программы основана на использовании *педагогических образовательных технологий*:

проектно-исследовательская технология – технология, интегрирующая известные методы и способы активного обучения: метод проектов, метод погружения, методы сбора и обработки данных, исследовательский и проблемный методы, анализ литературных источников, обобщение результатов, поисковый эксперимент и др.;

технологии дифференцированного обучения предполагают целевую ориентацию на обучение каждого учащегося на уровне его индивидуальных возможностей и способностей;

технология развития критического мышления – технология развивающего обучения, предполагает достижение метапредметных результатов обучения в процессе осмысления, принятия информации, формулирования рефлексивной оценки;

информационные технологии – технологии, цели которых заключаются в формировании информационной культуры (умений получения, обработки, хранения и передачи информации), компьютерной грамотности, использования компьютера как дидактического средства для достижения предметных, метапредметных и личностных результатов;

здоровьесберегающие технологии позволяют организовать режим занятий в соответствии с особенностями динамики работоспособности учащихся, с учетом степени сложности работы, индивидуальных, возрастных и психологических особенностей детей. Смена видов деятельности в процессе занятия и применение элементов психологической разгрузки, а также соблюдение техники безопасности труда направлены на сохранение и укрепление здоровья и снижение утомления учащихся, формирование умения правильного распределения видов деятельности и снятия эмоционального напряжения;

принцип вариативности – разнообразие направлений содержания, форм работы; возможность моделирования программы (ее содержания, направлений, временных рамок);

принцип систематичности и последовательности – каждое последующее задание основано на знаниях и практических навыках предыдущего задания;

принцип личностного подхода – признание личности развивающегося человека высшей социальной ценностью, осознание уникальности и своеобразия каждого ребенка;

принцип сознательности и активности – большую роль в закреплении полученных знаний и навыков играет умение продемонстрировать проделанную работу и объяснить особенность выполнения практической части.

#### **2.3. Формы аттестации**

Для оценки результативности учебных занятий, проводимых по данной программе, применяется:

входной контроль – оценка исходного уровня знаний учащихся перед началом образовательного процесса в виде тестирования;

текущий контроль усвоения материала путем выполнения практических заданий; периодически знания и умения по пройденным темам проверяются проверкой работоспособности созданных программ, онлайн-тестированием;

итоговый контроль (конец учебного года) – защита исследовательских работ.

#### **2.4. Оценочные материалы**

При проведении текущего и промежуточного контроля по программе учитывается:

знание ключевых понятий в программе: электричество, программирование; анатомия человека, электрофизиология;

умение применять данные понятия для выполнения практических работ;

умение наблюдать, объяснять наблюдаемые явления, правильно оформить полученную информацию и обрабатывать ее в виде отчета по итогам выполненной работы (практические, исследовательские работы).

Диагностика развития теоретических знаний и практических навыков разработки и оптимизации веб-сайтов осуществляется с помощью диагностических контрольных заданий: начальная диагностика знаний, умений, навыков учащихся;

диагностика усвоения материала в процессе обучения по программе;

итоговая диагностика учащихся (презентация и защита разработанных проектов);

тестирование по основным разделам программы;

проверка навыков владения создания программам при реализации проекта.

| $N_2$                             | Оцениваемые                                                                                                    | Критерии                                                                                                    | Методы                                              |
|-----------------------------------|----------------------------------------------------------------------------------------------------|----------------------------------------------------------------------------------------------------|-----------------------------------------------------|
| $\Pi$<br>П                        | параметры                                                                                                    |                                                                                                    | диагностики                                         |
| Теоретическая подготовка учащихся |                                                                                                    |                                                                                                    |                                                     |
| 1                                 | Теоретические знания по<br>основным разделам учебно--<br>тематического плана программы                          | Соответствие теоретических<br>знаний программным<br>требованиям                                                                                 | Онлайн-<br>тестирование,<br>практические<br>задания |
| 2                                 | Владение специальной<br>терминологией                                                                           | Осмысленность и<br>правильность использования<br>специальной терминологии                                                                       | Онлайн-<br>тестирование                             |
| Практическая работа учащихся      |                                                                                                    |                                                                                                    |                                                     |
| 3                                 | Практические умения и навыки<br>знания по основным разделам<br>учебного плана программы                         | Соответствие практических<br>умений и навыков<br>программным требованиям                                                                        | Онлайн-<br>тестирование,<br>практические<br>задания |
| $\overline{\mathbf{4}}$           | Владение специальным<br>программным обеспечением и<br>использование веб-сервисов,<br>дополнительной литературой | Отсутствие затруднений при<br>работе с интернет сервисами,<br>правильное использование<br>программного обеспечения и<br>инструментов разработки | Онлайн-<br>тестирование,<br>практические<br>задания |
| 5                                 | Творческие навыки                                                                                               | Способность к<br>усовершенствованию,<br>инициатива, самостоя-<br>тельность познания                                                             | Онлайн-<br>тестирование,<br>практические<br>задания |

**Мониторинг учебных результатов учащихся**

#### **Мониторинг результатов личностного развития учащихся**

В качестве методов диагностики личностных изменений учащихся в рамках обучения по данной программе используются онлайн-анкеты, опросы, онлайн-тесты.

Технология определения личностных качеств учащихся заключается в том, что совокупность измеряемых показателей (терпение, воля, самоконтроль, самооценка, интерес к занятиям, конфликтность, тип сотрудничества) оценивается по степени выраженности (от минимальной до максимальной).

Технология мониторинга личностного развития ребенка предполагает документальное оформление полученных результатов на каждого учащегося. С этой целью педагогом оформляется диагностическая карта учета личностных качеств развития учащегося.

Диагностическая карта заполняется дважды в течение учебного года. Полученные срезы позволяют последовательно фиксировать поэтапный процесс изменения личности каждого учащегося, а также планировать темп индивидуального развития. К оценке перечисленных в карточке личностных качеств может привлекаться сам учащийся. Это позволит, во-первых, соотнести его мнение о себе с теми представлениями окружающих людей; вовторых, наглядно показать учащемуся, какие у него есть резервы для самосовершенствования.

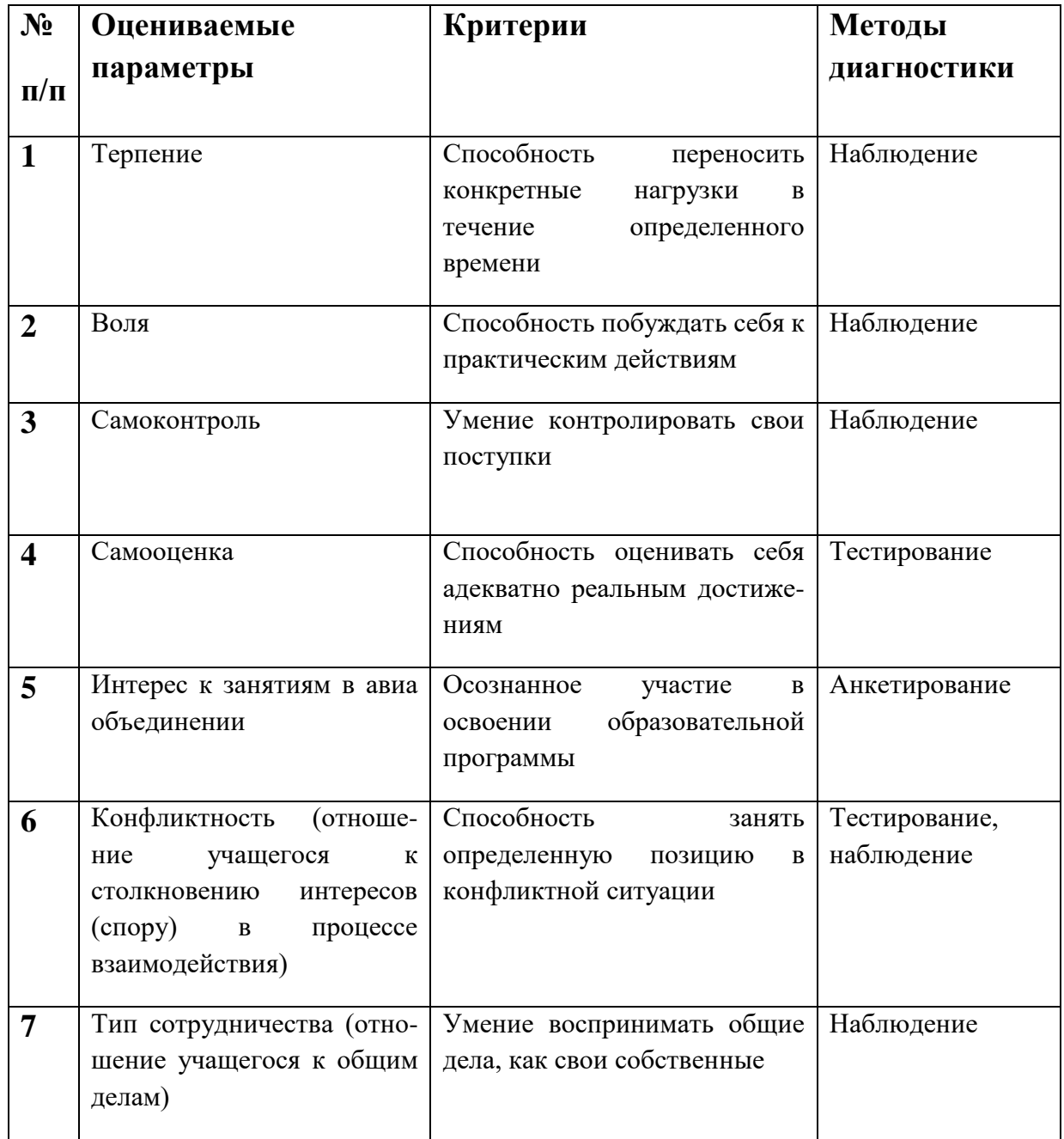

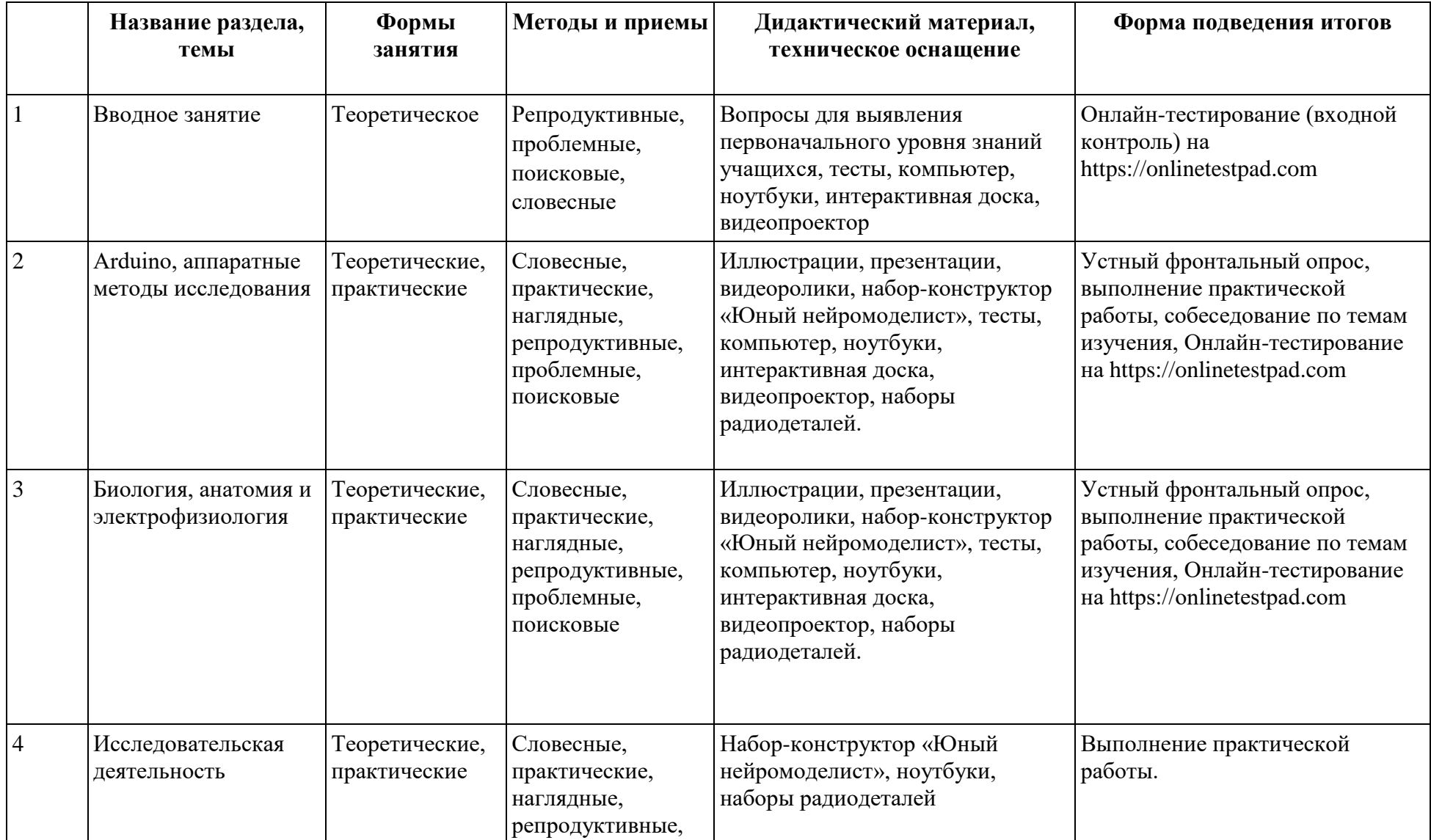

## **2.5. Методическое обеспечение программы**

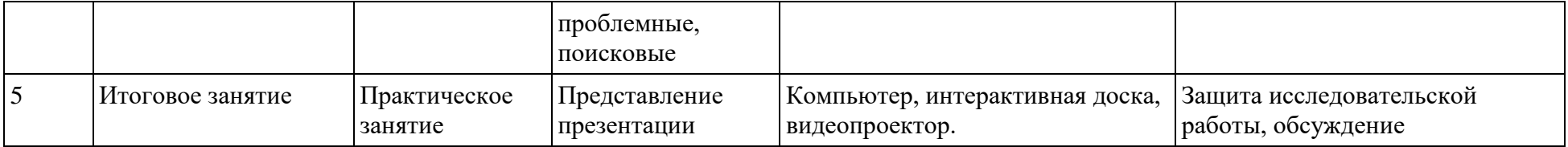

#### **Список литературы**

- 1. Петин, В. А. Проекты с использованием контроллера Arduino. СПб.: БХВ-Петербург, 2014. 400 с.
- 2. Ревич Ю. В. Занимательная электроника. 3-е изд., перераб. и доп. СПб.: БХВ-Петербург, 2015. 576 с.
- 3. Карвинен, Теро, Карвинен, Киммо, Валтокари, Вилле. Делаем сенсоры: проекты сенсорных устройств на базе Arduino и и Raspberry Pi.:

Пер. с англ. - М.: ООО "И.Д. Вильяме': 2015. - 432 с.

- 4. Бейктал Дж. Конструируем роботов на Arduino. Первые шаги [Электронный ресурс] / Дж. Бейктал ; пер. с англ.О. А. Трефиловой. —Эл. изд. — Электрон. текстовые дан. (1 файл pdf : 323 с.). — М. : Лаборатория знаний, 2016.
- 5. Тело человека. Анатомия. Физиология. Здоровье. Иллюстрированная энциклопедия / сост. П. М. Волцит; худож. Е. А. Журавлёв, Е. В. Шелкун — М.: Астрель, 2012. — 128 с., ил.
- 6. Каменская М.А, Основы нейробиологии : учебник для вузов/ М. А. Каменская, А.А.Каменский М.: Дрофа, 2014.- 365 с.: ил.
- 7. Шульговский, В. В. Основы нейрофизиологии: Учебное пособие для студентов вузов.- М.: АспектПресс, 2000. с. 277.
- 8. Кунельская Н.Л., Резакова Н.В., Гудкова А.А., Гехт А.Б. Метод биологической обратной связи в клинической практике. Журнал неврологии и психиатрии им. С.С. Корсакова. 2014;114(8):46-50.
- 9. Колесников Г.Ф. Электростимуляция нервно-мышечного аппарата. Киев: Здоров'я, 1988.

# Приложение 1

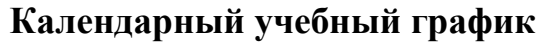

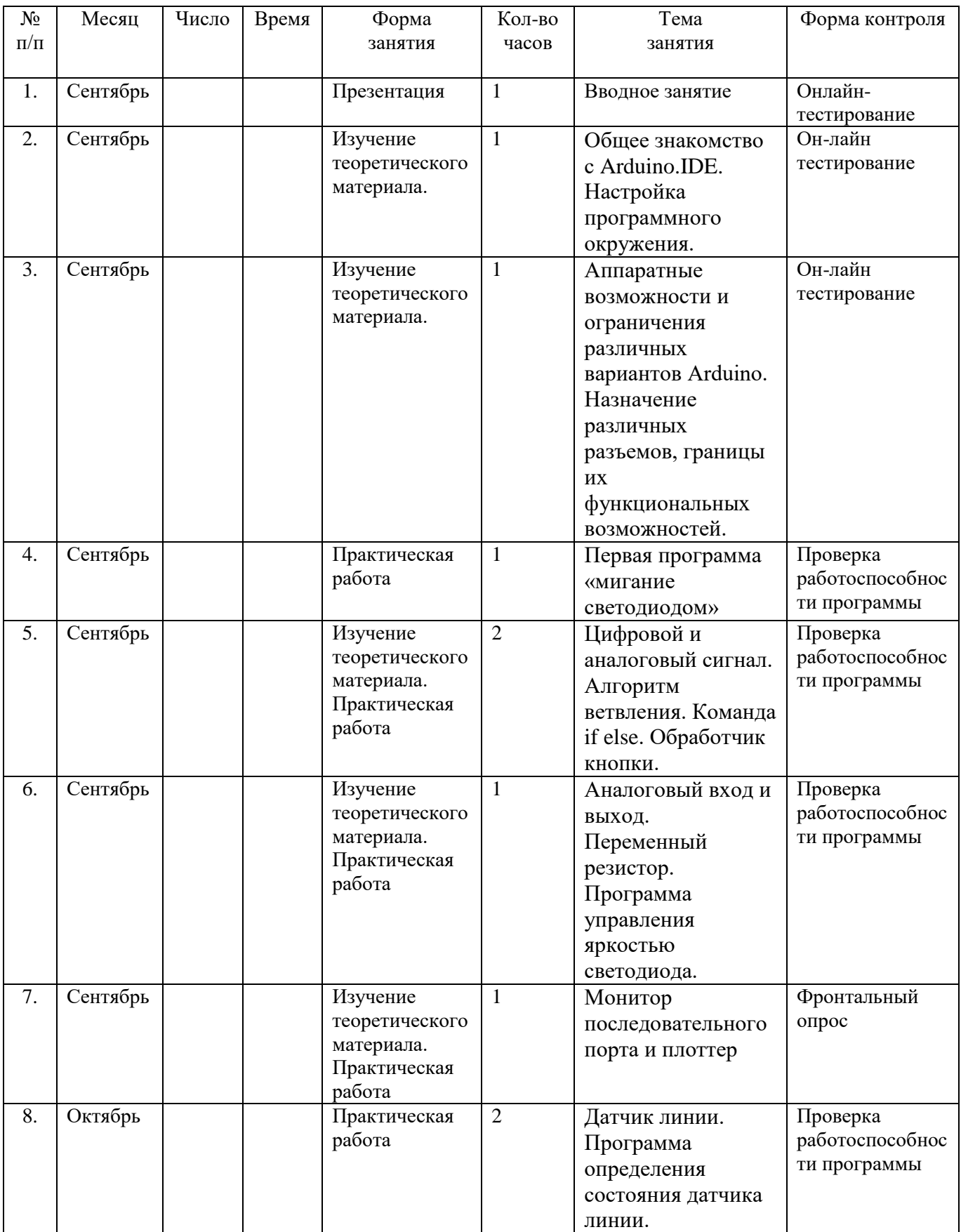

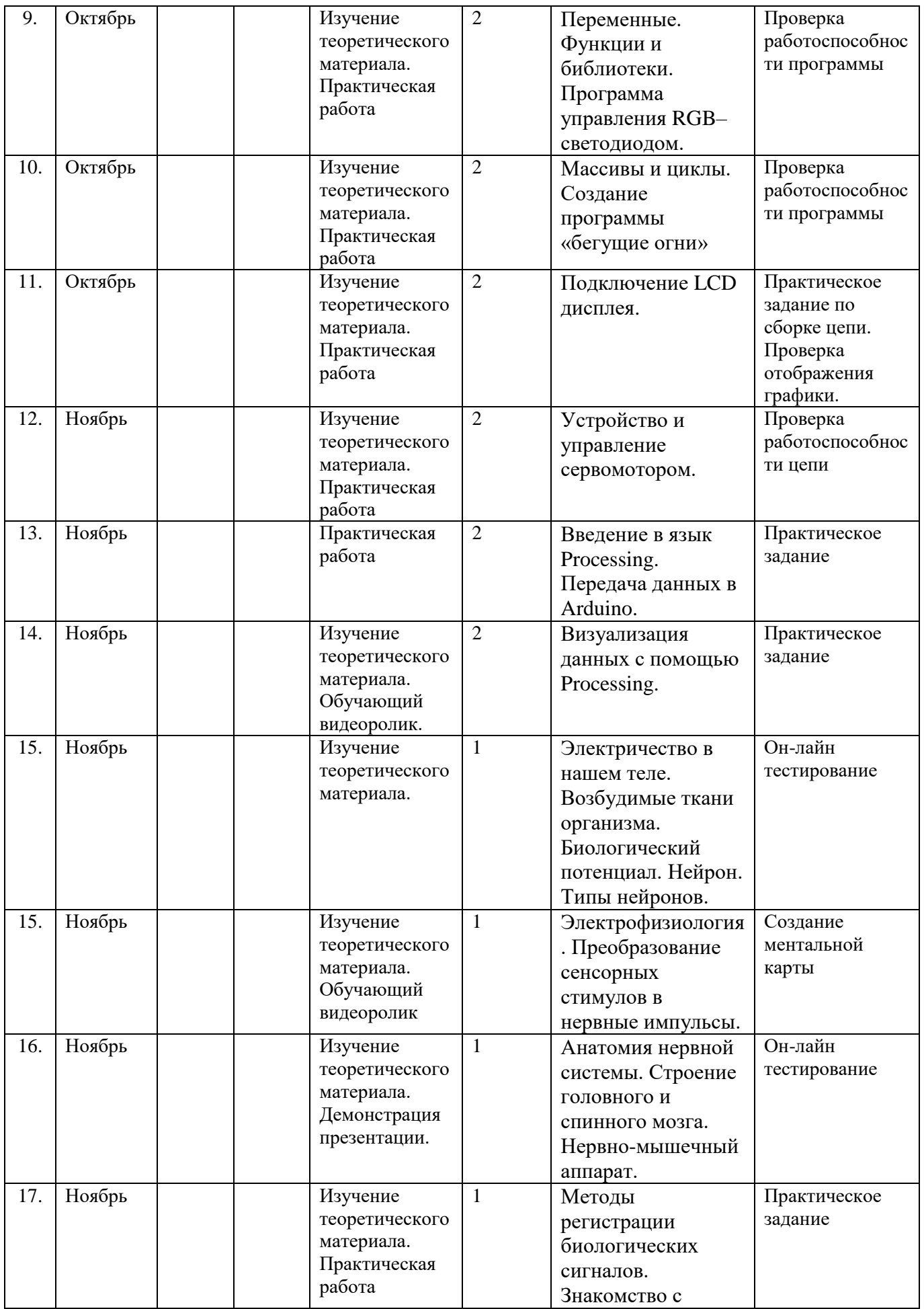

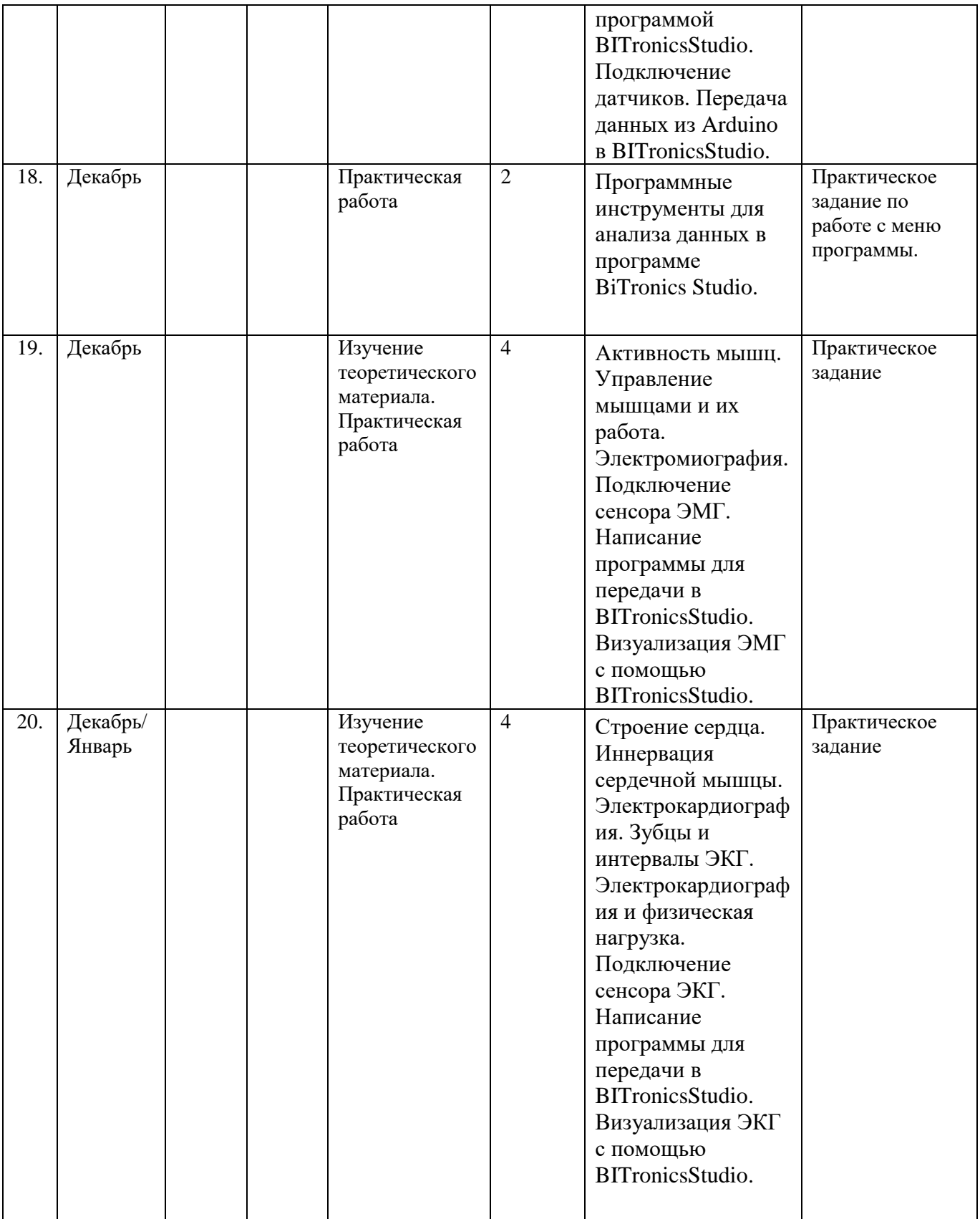

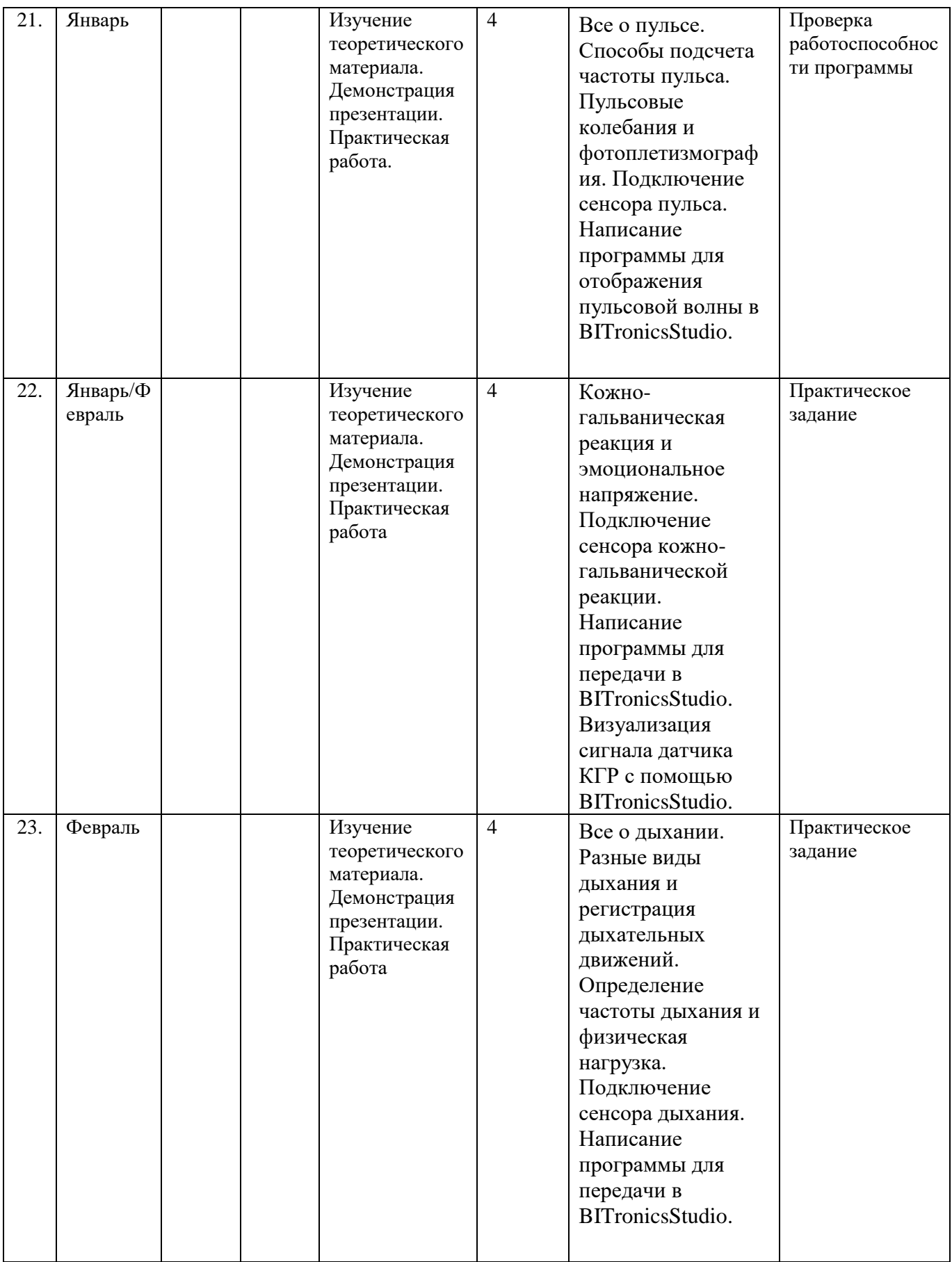

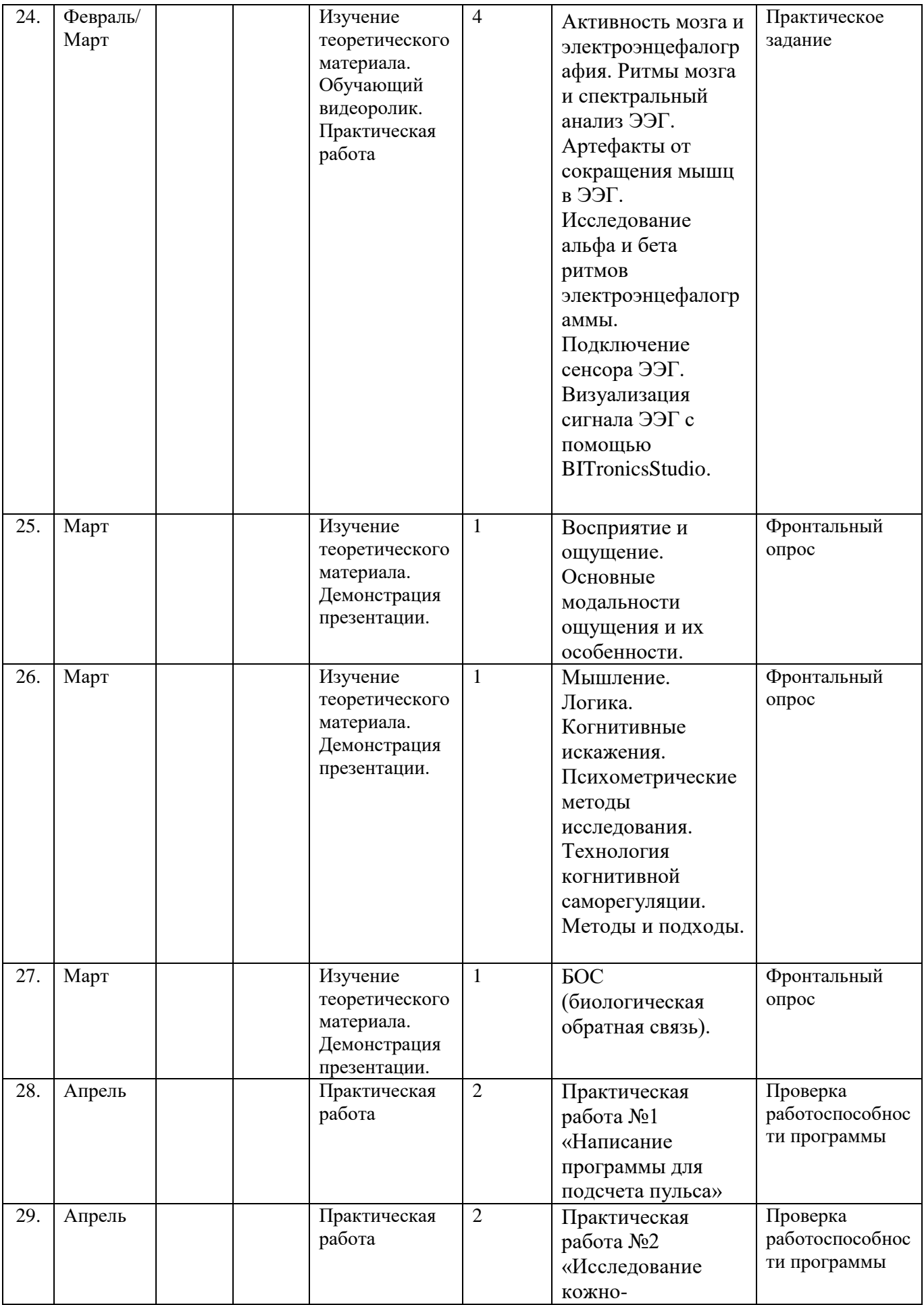

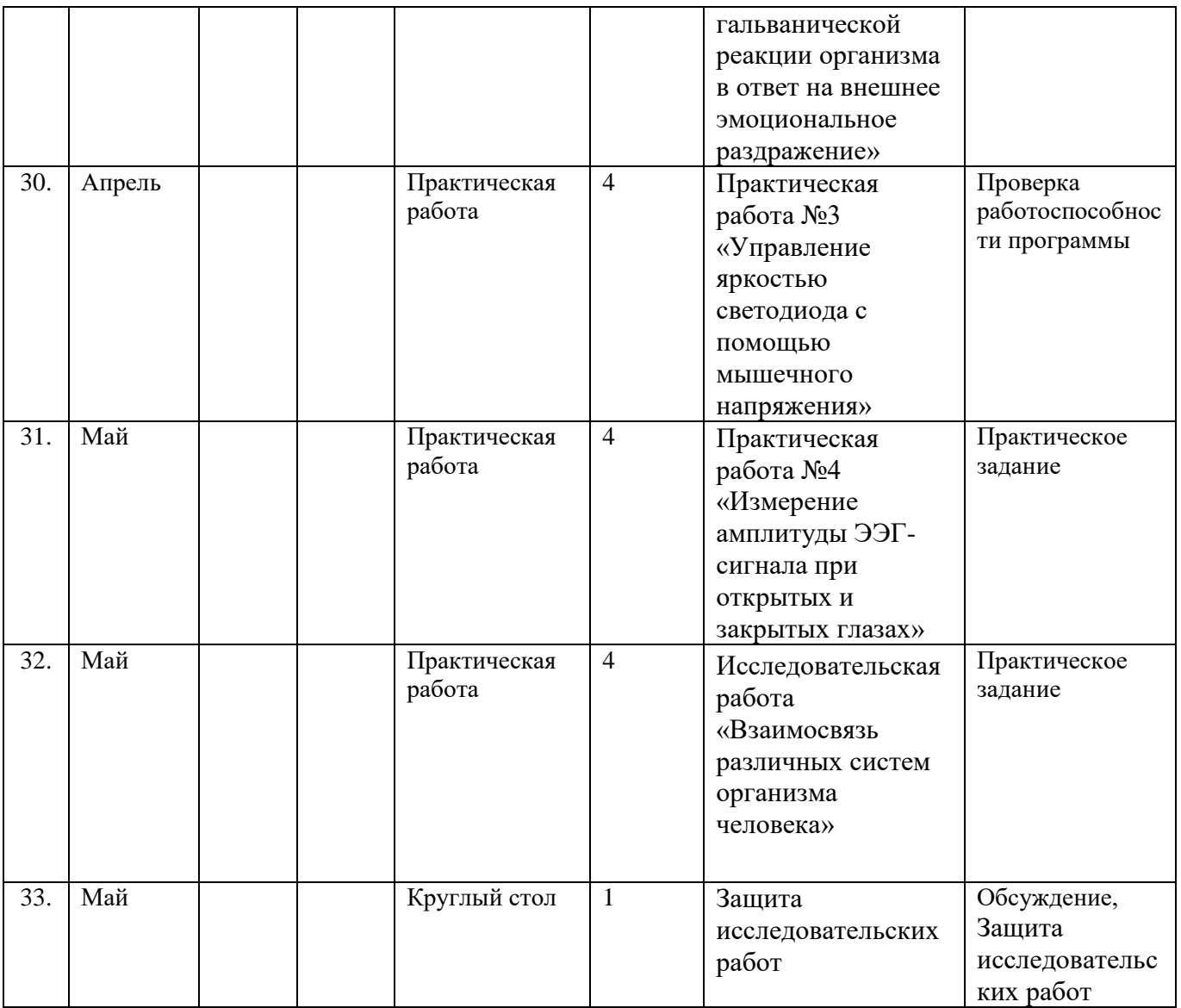